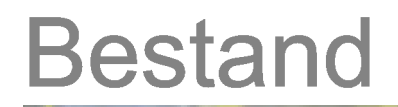

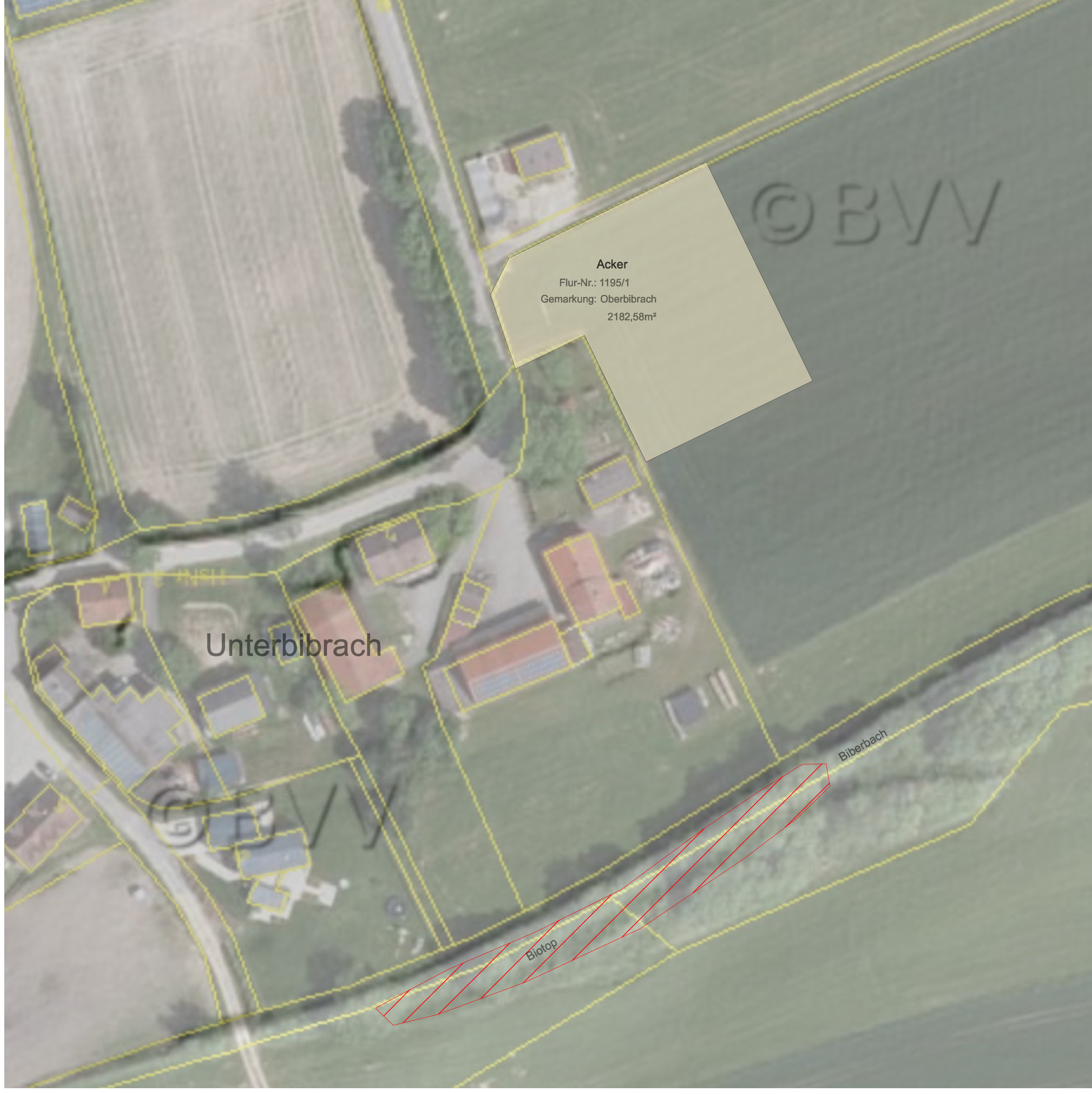

Ausgleich

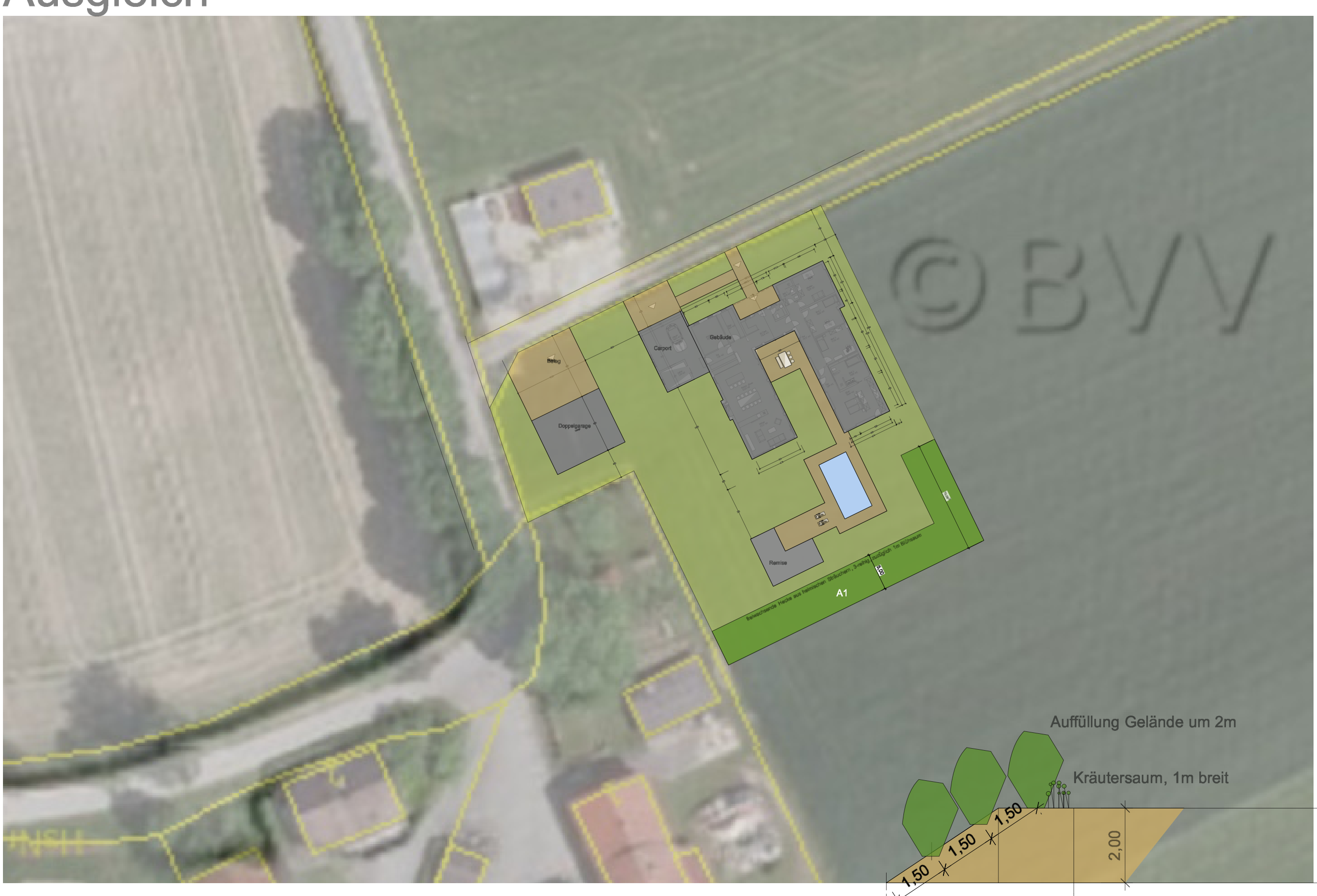

5,00

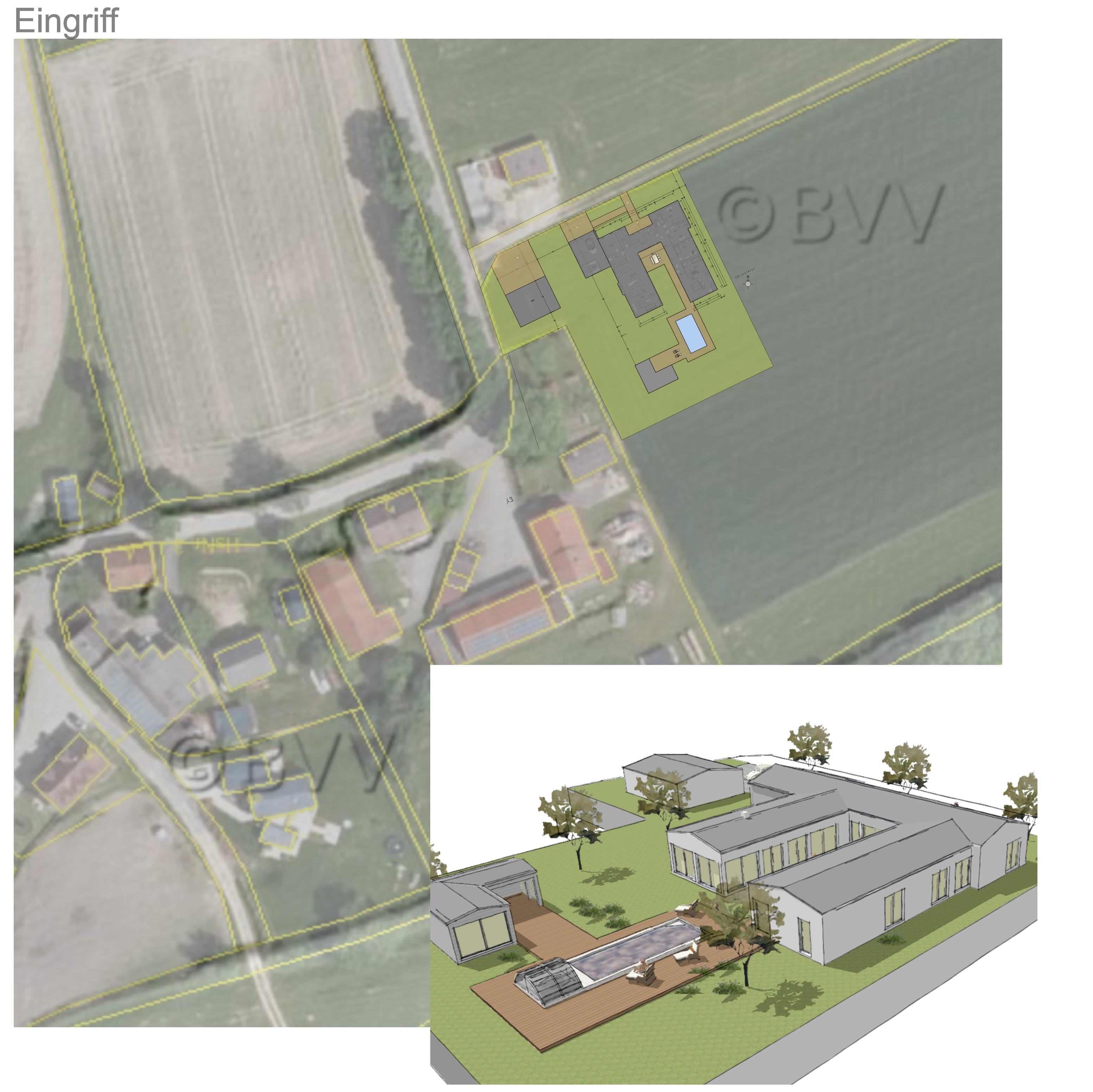

In Unterbibrach, Gemeinde Vorbach, Gemarkung Oberbibrach soll auf der Flurnummer 1195/1

ein Wohngebäude mit Doppelgarage errichtet werden.

Die Grundstücksgröße beträgt 2182 m2.

Davon werden 794m2 überbaut und mit Wegebelägen versiegelt. Laut Unterer Naturschutzbehörde kann der Ausgleich gemäß dem vereinfachten Verfahren für

Bauvorhaben im Außenbereich ermittelt werden.

Berechnung: siehe Tabelle

## Heckenpflanzung:

1-reihig, Abstand zwischen den Pflanzen 1,50m, Abstand vom Zaun 1,50m, vor Hecke Schmetterlings- und Wildbienensaum ansäen (Hersteller z.B. Rieger-Hofmann oder Zeller), Gehölzfläche mulchen Mindestqualität der Sträucher: 2xv. 60/80 Arten siehe Tabelle:

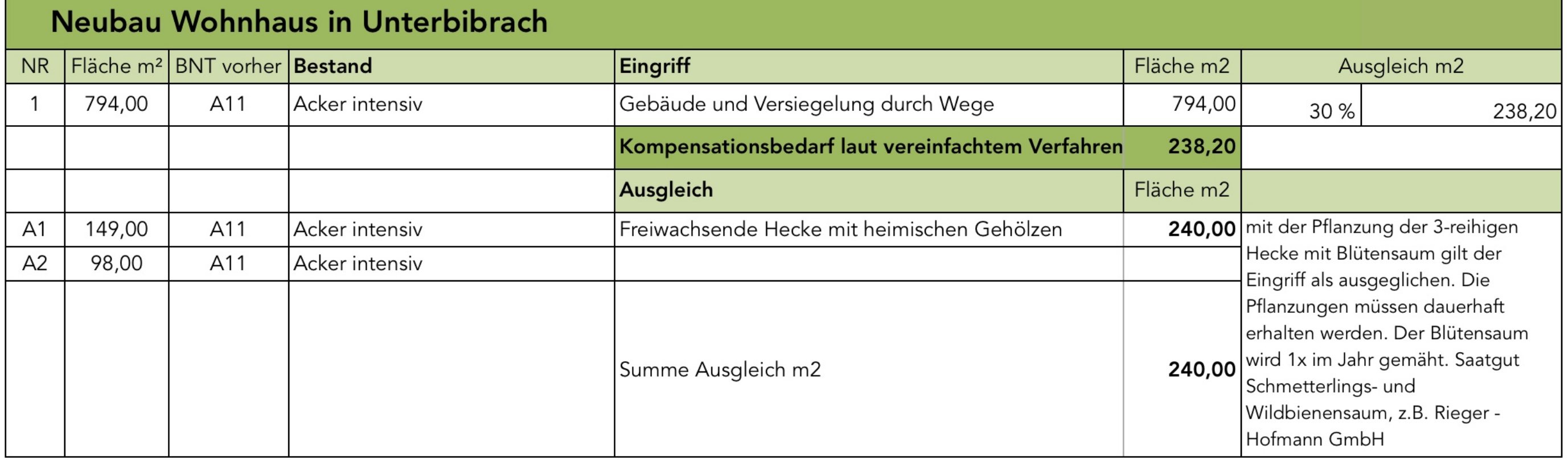

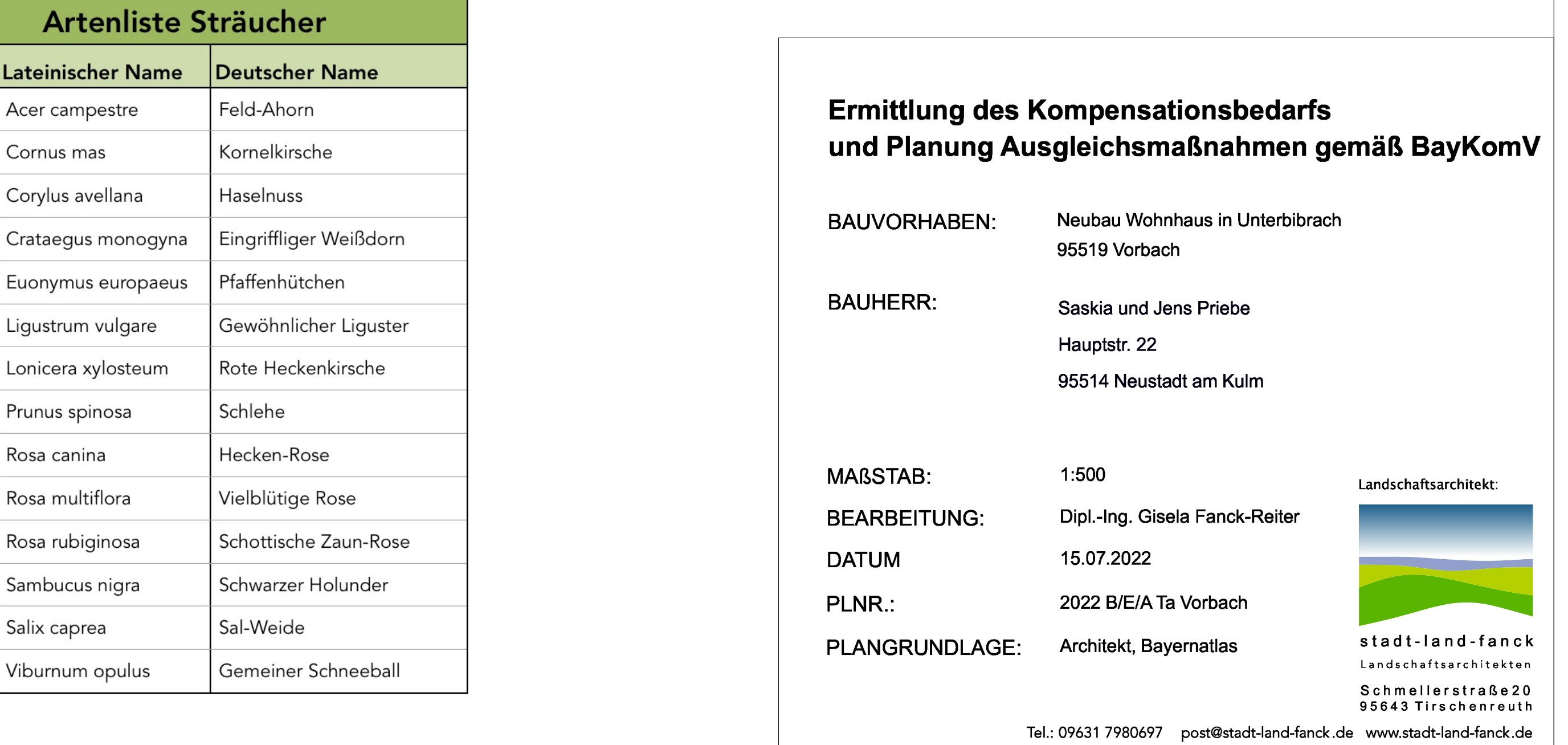